Fram de math. 23/04/2019

Ch. Texik.

1. Analyse complexe - With me for entrere de z EC  $Res\left[\frac{h(z)}{1-\overline{z}}\right]$   $(z_0) = h(z_0)$  $R\dot{\bm{\xi}}_2\left[\begin{array}{c} h(\bm{\xi}) \\ (\bm{\xi}-\bm{\xi}_0)^2 \end{array} \right]=\hat{h}'(\bm{\xi}_0)$  $\frac{h(z_0)}{(z-z_0)^2} + \frac{h'(z_0)}{z-z_0} + \frac{1}{2} h''(z_0) + ...$  $r \left( \frac{\pi}{2} \ln \right) = \int_{\mathbb{R}} d\tau \frac{e^{i \pi}}{(z - i \lambda)^2}$  $f(z) \rightarrow analyticne$  sur  $C \setminus \{i\lambda\}$ <br>i) : pole <u>derible</u>. 3/  $RIS\left\{\frac{e^{i\omega t}}{(t-i\lambda)^{2}}\right\} = \frac{d}{dz}(e^{i\omega t})|_{t=i\lambda} = i\omega e^{-\lambda \omega}$  $\frac{2}{\sqrt{\frac{1}{11}x^{2}+10^{2}}}}$ 4  $|f(z)| = \frac{e^{-\omega Imz}}{|z-\lambda|^2} = \frac{e^{-\omega Imz}}{|z|^2}$  $s: \omega > 0 \implies |f(z)| \to 0$  from  $|2| \rightarrow \infty$  avec  $\overline{1}m\overline{2}$  $\kappa$   $\omega$   $\zeta$   $\sigma$   $\Rightarrow$   $|f(z)|$   $\rightarrow$   $\circ$  avec  $\frac{\pi}{2}$  $|z| \rightarrow \infty$  $\Rightarrow$  si tuso  $\int_{e^{+}}^{e^{+}} \frac{1}{e^{+}x^{0}}$  $\int f(x) dx + \int d4 f(x) = 2i\pi R6 f(x)$  $\int_{\mathbb{R}} dx \frac{e^{i\omega x}}{(x-i\lambda)^2} = 2i\pi i\omega e^{-\lambda \omega} = -2\pi\omega e^{-\lambda}$ 

$$
\int_{0}^{1} f(x) dx = \int_{0}^{1} f(x) dx = 0
$$
\n
$$
\int_{0}^{1} dx \frac{e^{x} dx}{(x-ix)^{2}} = 0
$$
\n
$$
\int_{0}^{1} dx \frac{e^{x} dx}{(x-ix)^{2}} = 0
$$
\n
$$
\int_{0}^{1} f(x) dx = \int_{0}^{1} f(x) dx = -i\pi \int_{0}^{1} f(x) dx = -\frac{\lambda \omega}{2}
$$
\n
$$
\int_{0}^{1} f(x) dx = \int_{0}^{1} dx \int_{0}^{1} f(x) dx = \int_{0}^{1} f(x) dx = \int_{0}^{1} f(x) dx
$$
\n
$$
\int_{0}^{1} f(x) dx = -\int_{0}^{1} f(x) dx + \lambda^{2} \int_{0}^{1} f(x) dx = \int_{0}^{1} f(x) dx
$$
\n
$$
\int_{0}^{1} f(x) dx = -\int_{0}^{1} f(x) dx
$$
\n
$$
\int_{0}^{1} f(x) dx = \int_{0}^{1} f(x) dx = \int_{0}^{1} f(x) dx = \int_{0}^{1} f(x) dx = \int_{0}^{1} f(x) dx = \int_{0}^{1} f(x) dx = \int_{0}^{1} f(x) dx = \frac{1}{2} \int_{0}^{1} f(x) dx = \frac{1}{2} \int_{0}^{1} f(x) dx = \frac{1}{2} \int_{0}^{1} f(x) dx = \frac{1}{2} \int_{0}^{1} f(x) dx = \frac{1}{2} \lambda x
$$

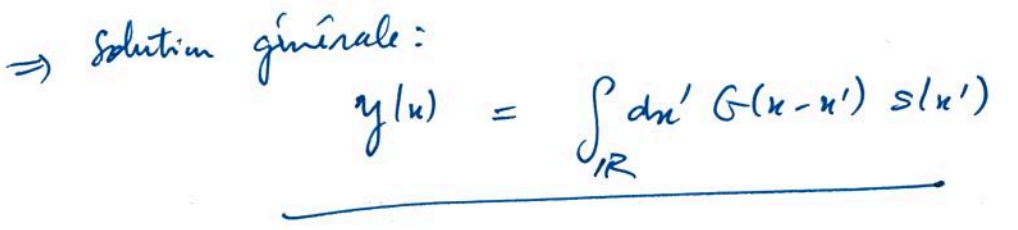

 $\frac{1}{3}$  ,  $\frac{1}{3}$ 

 $\begin{split} \sup_{\mathcal{C} \in \mathcal{C}} \frac{|\mathcal{C} \cap \mathcal{C}|}{|\mathcal{C} \cap \mathcal{C}|} & \mathcal{C} \geq \frac{|\mathcal{C}|}{2} \cdot \frac{|\mathcal{C}|}{2} \cdot \frac{|\mathcal{C}|}{2} \cdot \frac{|\mathcal{C}|}{2} \cdot \frac{|\mathcal{C}|}{2} \cdot \frac{|\mathcal{C}|}{2} \cdot \frac{|\mathcal{C}|}{2} \cdot \frac{|\mathcal{C}|}{2} \cdot \frac{|\mathcal{C}|}{2} \cdot \frac{|\mathcal{C}|}{2} \cdot \frac{|\mathcal{C}|}{2} \cdot \$ 

 $\alpha = \frac{1}{\alpha}$ 

 $1877.$ 

 $\mathcal{L}^{(0)}$  ,  $\mathcal{L}^{(0)}$ 

 $\tilde{\mathcal{R}}$ 

C. M. Concert

$$
\frac{\int_{\text{Conv of }u}^{v} \int_{u}^{v} \int_{u}^{v}
$$

$$
G_{a}[u] = (d_{a} * \sin c)(u) = \int dy \frac{d_{a}(y) \sin c(x-y)}{dx} \approx \frac{d_{a}(x) \times [dy \sin c(y)]}{\pi}
$$
\n
$$
= \pi \frac{d_{a}(u) \cos \pi}{dx}
$$
\n6|  
\n
$$
\frac{1}{\sinh c} \frac{a(1)}{a(1)} \cdot \frac{u}{dx} \text{ at lead } G_{a}(x) \approx \sin c(x) \text{ can } d_{a}(x) \text{ and } \frac{1}{\sinh c}
$$
\n
$$
\Rightarrow \text{ptm} \text{ at } \frac{1}{\sinh c} \text{ at } \frac{1}{\sinh c} \text{ and } \frac{1}{\sinh c} \text{ at } \frac{1}{\sinh c}
$$
\n
$$
\Rightarrow \text{ptm} \text{ at } \frac{1}{\sinh c} \text{ at } \frac{1}{\sinh c} \text{ at } \frac{1}{\sinh c} \text{ at } \frac{1}{\sinh c}
$$
\n
$$
\frac{d_{a}(x)}{dx} \Rightarrow \frac{d_{a}(x)}{dx} \Rightarrow \frac{d_{a}(x)}{dx} \text{ at } \frac{1}{\sinh c} \text{ at } \frac{1}{\sinh c}
$$
\n
$$
G_{a} \Rightarrow \frac{d_{a}(x)}{dx} \Rightarrow \frac{d_{a}(x)}{dx} \text{ at } \frac{1}{\sinh c} \text{ at } \frac{1}{\sinh c}
$$

 $\sigma_{\rm c}$  ,  $\sigma_{\rm c}$  ,  $\sigma_{\rm c}$ 

 $\mathbb{R}^{\mathbb{N}}$ 

 $\label{eq:1.1} \begin{array}{cccccccccc} \mathbb{E} & & & & & & \mathbb{E} & & & & & \mathbb{E} \left[ \mathbb{E} \left[ \mathbb{E} \left$ 

 $\label{eq:z} \begin{aligned} \mathcal{Z} &= -\mathcal{Z} \\ \mathcal{Z} &= -\mathcal{Z} \end{aligned}$ 

 $\overline{\phantom{a}}$ 

 $\sim$ 

 $\mathcal{L}^{\text{int}}_{\mathcal{L}}$ 

 $\frac{1}{2}$ 

 $\mathcal{L}$ 

 $\label{eq:2.1} \begin{array}{c} \mathcal{L}^{\mathcal{L}}(\mathbb{R}^n,\mathbb{R}^n) \otimes \mathcal{L}^{\mathcal{L}}(\mathbb{R}^n) \\ \mathcal{L}^{\mathcal{L}}_{\mathcal{L}}(\mathbb{R}^n,\mathbb{R}^n) \otimes \mathcal{L}^{\mathcal{L}}(\mathbb{R}^n) \otimes \mathcal{L}^{\mathcal{L}}(\mathbb{R}^n) \otimes \mathcal{L}^{\mathcal{L}}(\mathbb{R}^n) \end{array}$  $\label{eq:2.1} \mathcal{L}_{\mathcal{C}}(\mathcal{L}_{\mathcal{C}}(\mathcal{L}_{\mathcal{C}})) = \mathcal{L}_{\mathcal{C}}(\mathcal{L}_{\mathcal{C}}(\mathcal{L}_{\mathcal{C}}))$ 

 $\alpha$ 

Control of the Control of the Control

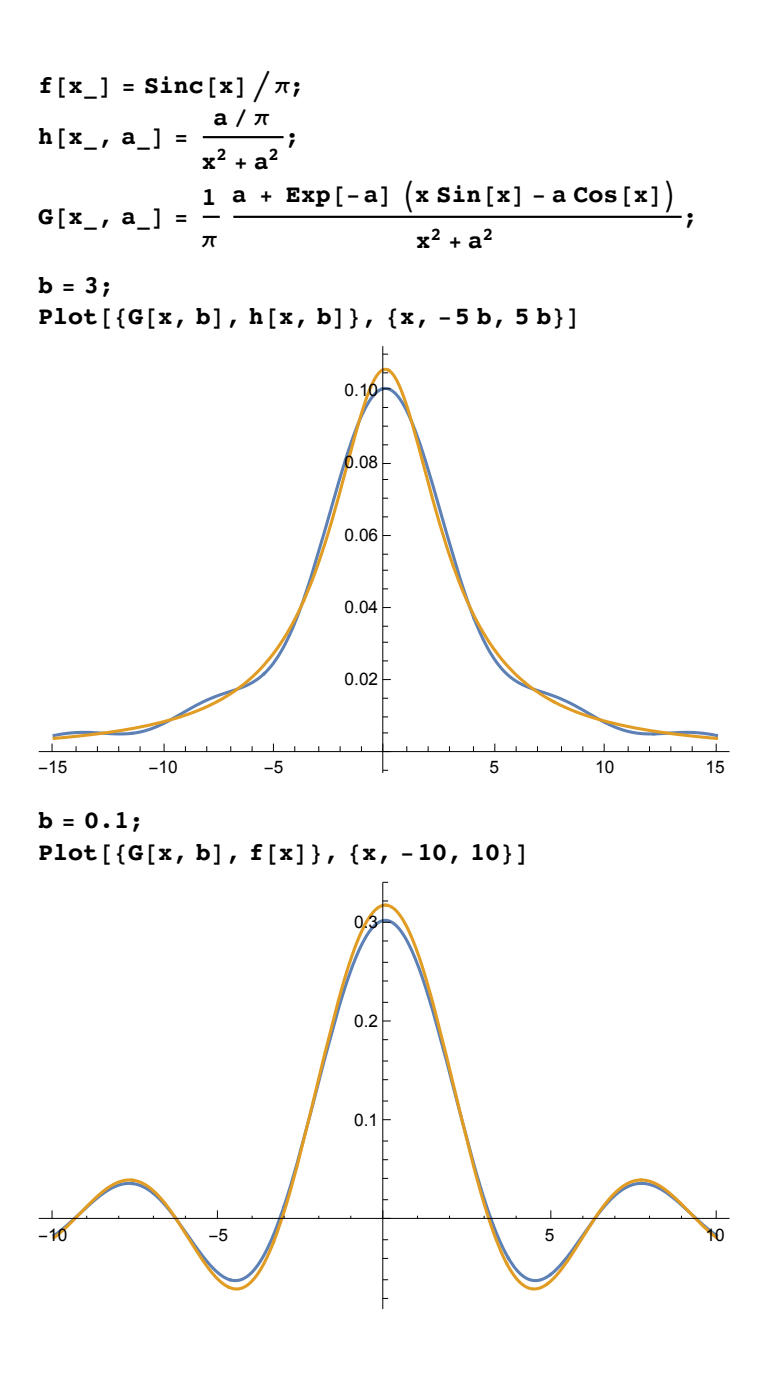

Famille de Poisson

A. 
$$
1/\frac{D(x)}{x}
$$
 peiòdique de peiòde 1.  
\n $\Rightarrow$  decomposable en seirè de Feuire  $\overline{D}(x) = \sum_{m \in \mathbb{Z}} c_m e^{2i\pi m x}$   
\n $\int_{0}^{1} dx \overline{\Phi}(x) e^{-2i\pi mx} = \int_{0}^{1} dx \sum_{m \in \mathbb{Z}} c_m e^{2i\pi (n-m)x} = \sum_{n} c_n \int_{0}^{1} dx e^{2i\pi (n-m)x} e^{2i\pi x} dx$   
\n $= c_m$ 

 $\sqrt{5}$ 

$$
2| \mathcal{D}(u) | = \sum_{m \in \mathbb{Z}} \xi(n+m) \text{ on } \mathcal{J}(m) \text{ denote the number of terms of } \mathcal{D}(u+1) = \sum_{m \in \mathbb{N}} \xi(n+m) = \sum_{m \in \mathbb{N}+1} \xi(x+m) = \sum_{m \in \mathbb{N}+1} \xi(x+m) = \Psi(u) \text{ and the number of terms of } \mathcal{D}(u+1) = \sum_{m \in \mathbb{N}+1} \xi(x+m) = \sum_{m \in \mathbb{N}+1} \xi(x+m) = \sum
$$

$$
G_{m} = \int_{0}^{1} dx \, \overline{\Psi}(k) e^{-2i\pi mk} = \int_{0}^{1} dx \sum_{n \in \mathbb{Z}} f(n+n) e^{-2i\pi mk}
$$
  
= 
$$
\sum_{n \in \mathbb{Z}} \int_{1}^{1} dx \, f(x) e^{-2i\pi mk-n} = \int_{0}^{1} dx \, f(k) e^{-2i\pi mk}
$$
  
= 
$$
\sum_{n \in \mathbb{Z}} \int_{1}^{1} dx \, f(x) e^{-2i\pi mk} = \int_{0}^{1} dx \, f(k) e^{-2i\pi mk}
$$
  
(2a Transform)

$$
\begin{array}{rcl}\n\downarrow & = & \sqrt{2\pi} \downarrow (2\pi m) \\
\downarrow & & \downarrow \\
\downarrow & & \downarrow \\
\downarrow & & \downarrow \\
\downarrow & & \downarrow \\
\downarrow & & \downarrow \\
\downarrow & & \downarrow \\
\downarrow & & \downarrow \\
\downarrow & & \downarrow \\
\downarrow & & \downarrow \\
\downarrow & & \downarrow \\
\downarrow & & \downarrow \\
\downarrow & & \downarrow \\
\downarrow & & \downarrow \\
\downarrow & & \downarrow \\
\downarrow & & \downarrow \\
\downarrow & & \downarrow \\
\downarrow & & \downarrow \\
\downarrow & & \downarrow \\
\downarrow & & \downarrow \\
\downarrow & & \downarrow \\
\downarrow & & \downarrow \\
\downarrow & & \downarrow \\
\downarrow & & \downarrow \\
\downarrow & & \downarrow \\
\downarrow & & \downarrow \\
\downarrow & & \downarrow \\
\downarrow & & \downarrow \\
\downarrow & & \downarrow \\
\downarrow & & \downarrow \\
\downarrow & & \downarrow \\
\downarrow & & \downarrow \\
\downarrow & & \downarrow \\
\downarrow & & \downarrow \\
\downarrow & & \downarrow \\
\downarrow & & \downarrow \\
\downarrow & & \downarrow \\
\downarrow & & \downarrow \\
\downarrow & & \downarrow \\
\downarrow & & \downarrow \\
\downarrow & & \downarrow \\
\downarrow & & \downarrow \\
\downarrow & & \downarrow \\
\downarrow & & \downarrow \\
\downarrow & & \downarrow \\
\downarrow & & \downarrow \\
\downarrow & & \downarrow \\
\downarrow & & \downarrow \\
\downarrow & & \downarrow \\
\downarrow & & \downarrow \\
\downarrow & & \downarrow \\
\downarrow & & \downarrow \\
\downarrow & & \downarrow \\
\downarrow & & \downarrow \\
\downarrow & & \downarrow \\
\downarrow & & \downarrow \\
\downarrow & & \downarrow \\
\downarrow & & \downarrow \\
\downarrow & & \downarrow \\
\downarrow & & \downarrow \\
\downarrow & & \downarrow \\
\downarrow & & \downarrow \\
\downarrow & & \downarrow \\
\downarrow & & \downarrow \\
\downarrow & & \downarrow \\
\downarrow & & \downarrow \\
\downarrow & & \downarrow \\
\downarrow & & \downarrow \\
\downarrow & & \downarrow \\
\downarrow & & \downarrow \\
\downarrow & & \downarrow \\
\downarrow & & \downarrow \\
\downarrow & & \downarrow \\
\downarrow & & \downarrow \\
\downarrow & & \downarrow \\
\downarrow & & \downarrow \\
\downarrow & & \downarrow \\
\downarrow & & \downarrow \\
\downarrow & & \downarrow \\
\downarrow & & \downarrow \\
\downarrow & & \downarrow \\
\downarrow & & \downarrow
$$

41 élnivum 
$$
\overline{\Phi}
$$
 en terme des  $cm: \overline{\Psi}(k) = \sum_{n \in \mathbb{Z}} f(k+n) = \sqrt{2\pi} \sum_{m \in \mathbb{Z}} \hat{f}(2\pi m) e^{2i\pi}$ 

$$
\sum_{n\in\mathbb{Z}} f(n) = \sqrt{2\pi} \sum_{m\in\mathbb{Z}} \hat{f}(2\pi m) \qquad \qquad \lambda = 0
$$

B. Aphication: Fruction de partition pour une particule quantique<br>des constants de la Communication de la Communication de la Communication de la Communication de la Communication Spectre des énergies:<br>sol. de (\*) : 4(x) = e <sup>skx</sup> + hémodrité => e<sup>ikk</sup> = 1<br> $\epsilon = \frac{\hbar^2 k^2}{2m}$   $\left[\frac{f^2}{4m} - \frac{h^2}{2m}, h^2\right]$   $k = \frac{2\pi n}{4}$ , n  $\epsilon$  2

$$
E_{n} = n^{2} \epsilon_{0} \text{ are } n \in \mathbb{Z}
$$
\n
$$
\int \{dr \text{ de ganhbin}
$$
\n
$$
E_{k} = \frac{\sum_{k} e^{-kn^{2}}}{n \epsilon_{k}} \text{ as } t = \beta \epsilon_{0}
$$
\n
$$
= \frac{\sum_{k} e^{-kn^{2}}}{n \epsilon_{k}} \text{ where } \int \{dr \text{ is } t = \beta \epsilon_{0}
$$
\n
$$
= \frac{1}{\sqrt{n} \epsilon_{k}} \left[ e^{-\frac{k^{2}}{n}} \right] = \frac{1}{\sqrt{n} \epsilon_{k}} \left[ e^{-\frac{k^{2}}{n}} \right] = \frac{1}{\sqrt{n} \epsilon_{k}} \left[ e^{-\frac{k
$$

$$
\begin{array}{ccc}\n\text{Gone,} & \text{pmd} & \bar{a} & \text{f} \text{c} \text{u} \text{u} & \text{d} \\
\sum_{n} e^{-\xi n^2} \rightarrow \int_{\mathbb{R}} d\theta e^{-\xi n^2} = \sqrt{\frac{\pi}{\epsilon}}\n\end{array}
$$

les autres fermes s'interprétent cemme

 $\frac{l_{\text{white}}}{l_{\text{te}}} = \sum_{n \in \mathbb{Z}} e^{-\text{tr}t} = 1 + 2 \sum_{n=1}^{\infty} e^{-\text{tr}t} = 1 + 2 \frac{e^{-\text{tr}t}}{l_{\text{te}}} + ...$ 

 $\label{eq:2.1} \lim_{n\to\infty}\frac{2\pi}{2\sqrt{2\pi}\sqrt{2\pi}}\frac{2\pi}{2\pi}\frac{1}{4\pi}\sum_{n\in\mathbb{N}}\frac{4\pi}{2\pi}\frac{2\pi}{2\pi}\frac{2\pi}{\sqrt{2\pi}}\frac{1}{n^2}$  $\mathcal{L}(\mathcal{L})$  ,  $\mathcal{L}(\mathcal{L})$